# **La Mostra de Produccions** Audivisuals Escolars, Curs 2005-06

#### Dades del centre

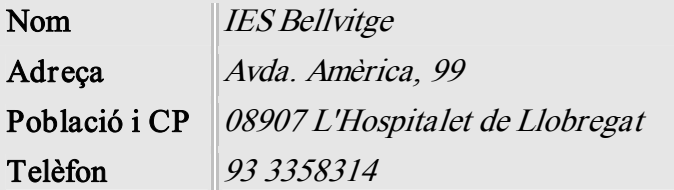

### Descripció del treball

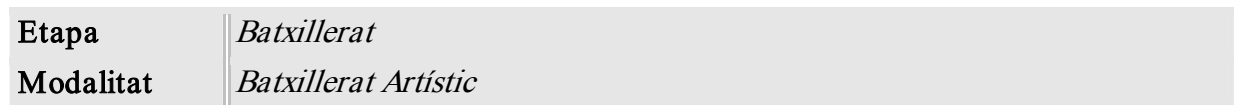

## Objectius del treball

Cada any temin com objectiu la creació d'una sèrie de curts. La majoria han estat d'animació, encara que des de l'any 2004 estem treballant amb seqüències filmades amb la vídeo càmera digital.

La realitzen alumnes de segon de batxillerat artístic sota la coordinació de dos professors del centre. Els alumnes de primer de batxillerat artístic solen col∙laborar en la creació de decorats.

La creació de curs és una activitat obligada de l'assignatura d'imatge i té com objectiu assolir de forma pràctica tots els coneixements relacionats amb el mon audiovisual.

Hi ha sempre una introducció teòrica: guió literari i tècnic, plans, moviments de càmera, elaboració d'un storyboard. I posteriorment una part pràctica de filmació i muntatge.

# **La Mostra de Produccions** Audivisuals Escolars, Curs 2005-06

### Procés del treball

El primer que es fa es presentar el projecte a la classe d'imatge. En aquest moment l'alumnat es distribueix en grups i comencen a pensar en el guió del curt.

Una vegada tenen clar el guió, pensen com el poden dur a terme i quina tècnica utilitzaran: animació amb plastilina, animació amb objectes, animació amb retallables, seqüències filmades amb la videocamera, tècniques mixtes.

Posteriorment realitzen un storyboard, s'elaboren els decorats i els personatges (si és una animació) i es comença a filmar o a fer fotografies pas a pas. A vegades les filmacions s'ha de fer amb escenaris reals, és per aquesta raó que moltes vegades cal que els alumnes realitzin part del treball fora de classe, a casa o al barri.

Una vegada es té tot el material, es comença a fer el muntatge amb els ordinadors del centre. Quan la imatge ja està muntada només queda afegir el so i el títols de crèdit.

Per la captura d'imatges fixes utilitzem una càmera digital a una resolució baixa, 1 Megapixel és suficient. Aquestes fotos després s'han de retocar i reduir (720x576) abans de fer el muntatge. Per la captura de clips de vídeo utilitzem les vídeo càmeres digitals del centre..

Aquest clips de vídeo els capturem amb un ordinador que està equipat amb una targeta Miro DV 500 o amb d'altres equipats amb targetes fireware.

Els programes que utilitzem són:

- Adobe PhotoShop per retocar i dimensionar les fotografies.
- Adobe Premiere 6.5 per la edició de vídeo.
- RealProducer per convertir a Real Video
- Un programa per la creació de DVD (per obtenir un producte final amb DVD).